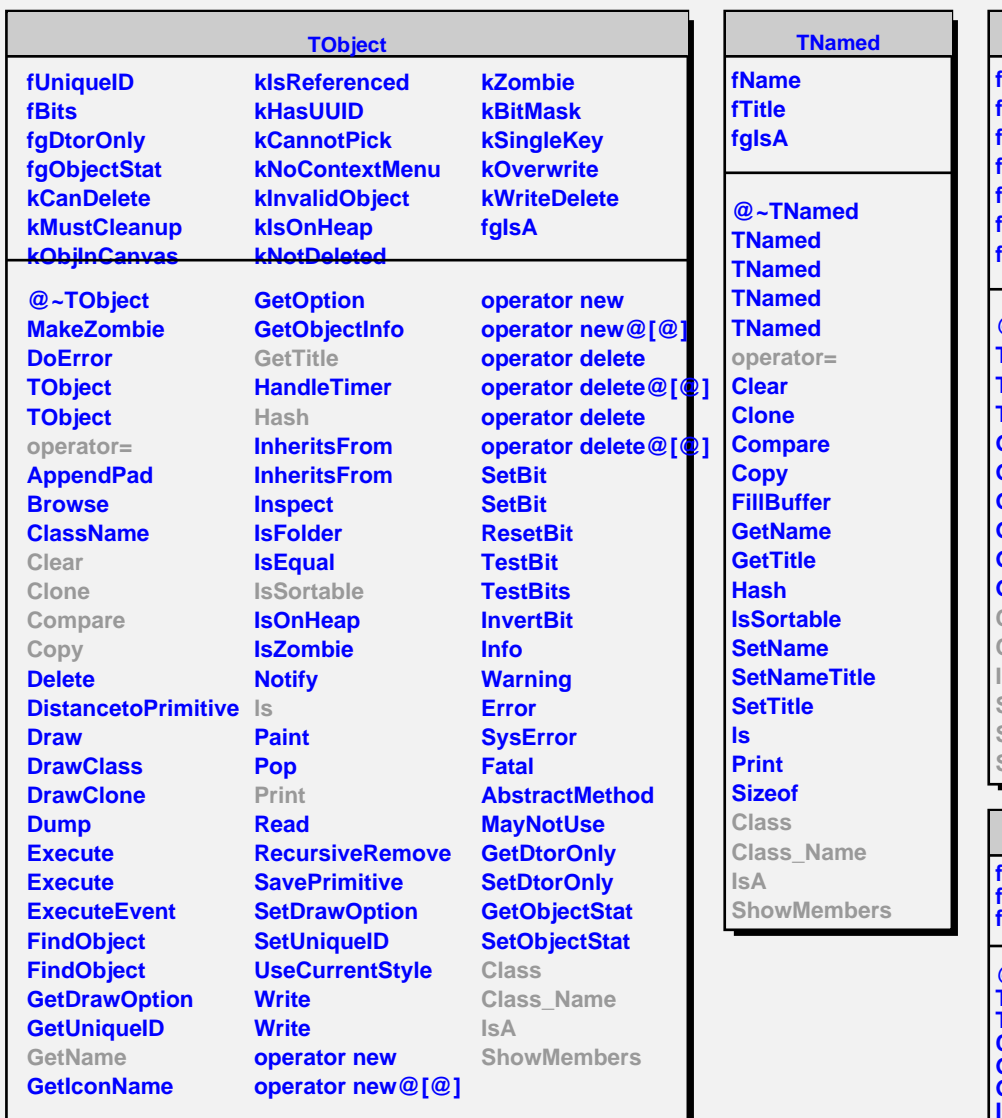

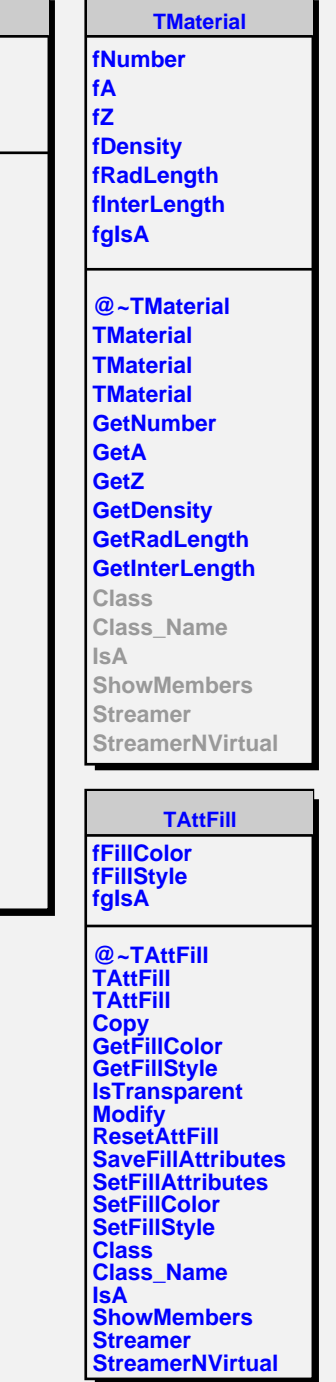

**TMixture fNmixt fAmixt fZmixt fWmixt fgIsA @~TMixture TMixture TMixture DefineElement GetNmixt GetAmixt GetZmixt GetWmixt Class Class\_Name IsA ShowMembers Streamer StreamerNVirtual**

ī